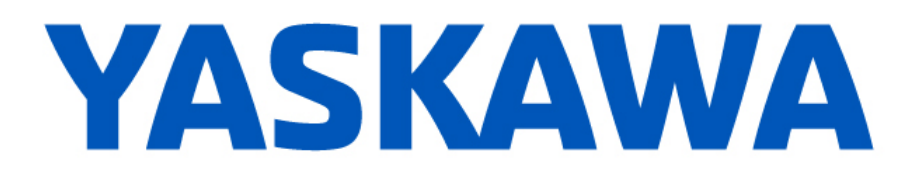

## **Release Notes for MPiec controller firmware**

**Release 3.6.0**

May 30, 2019

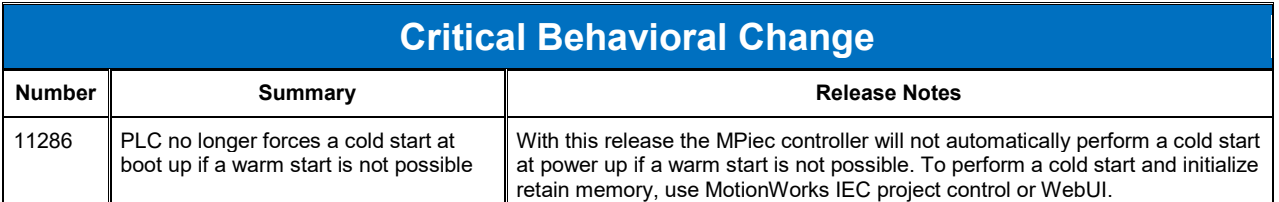

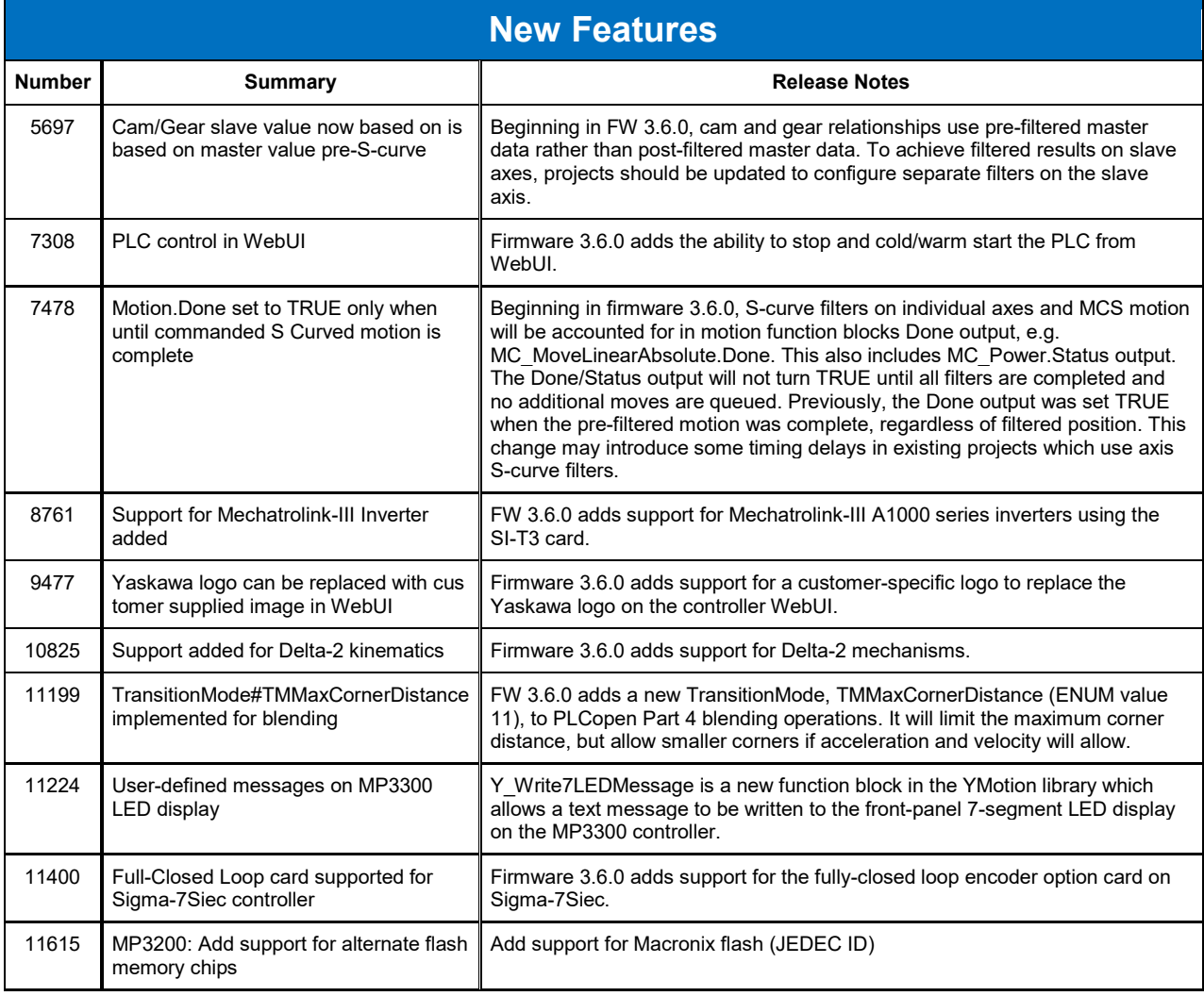

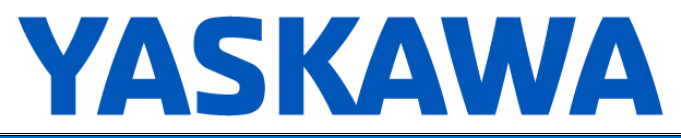

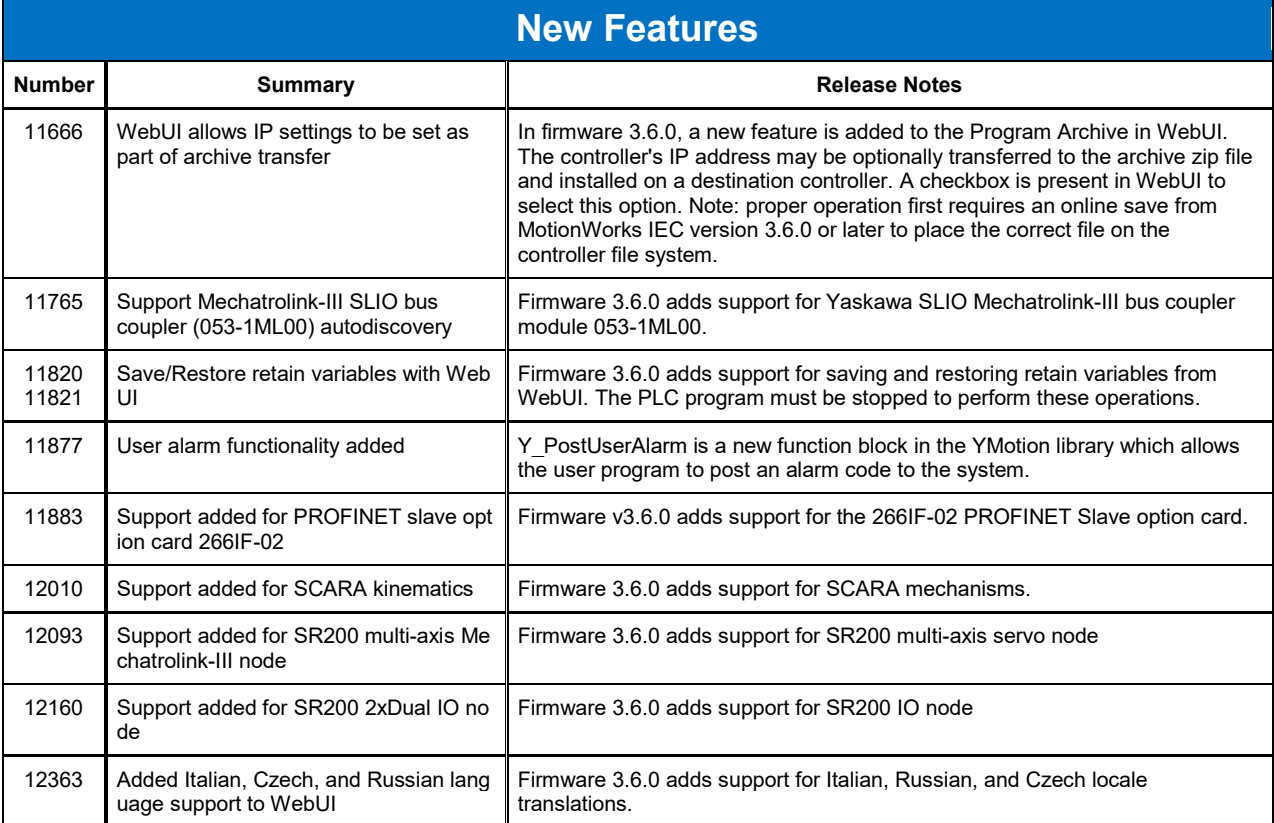

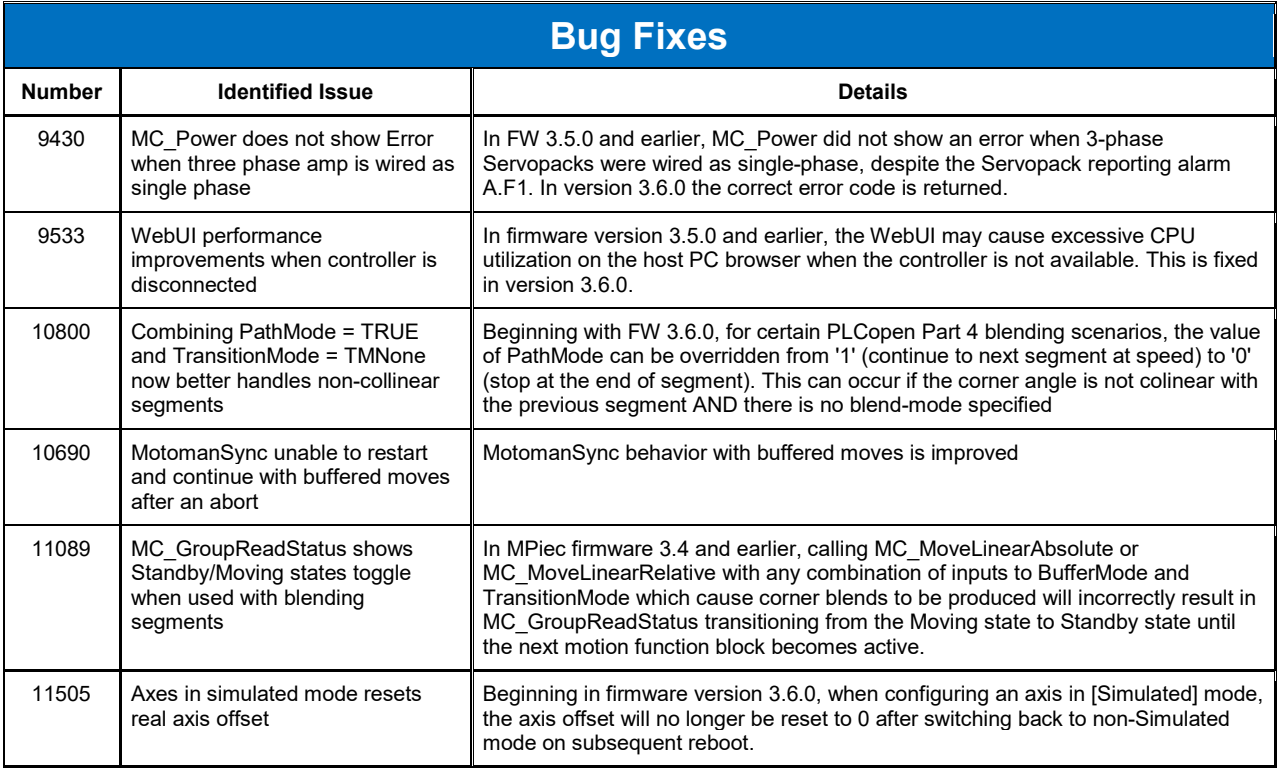

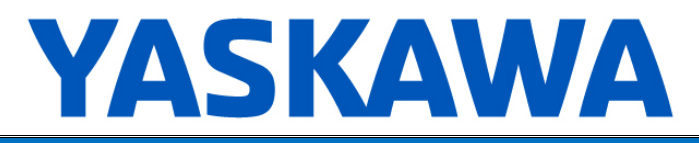

## **Bug Fixes**

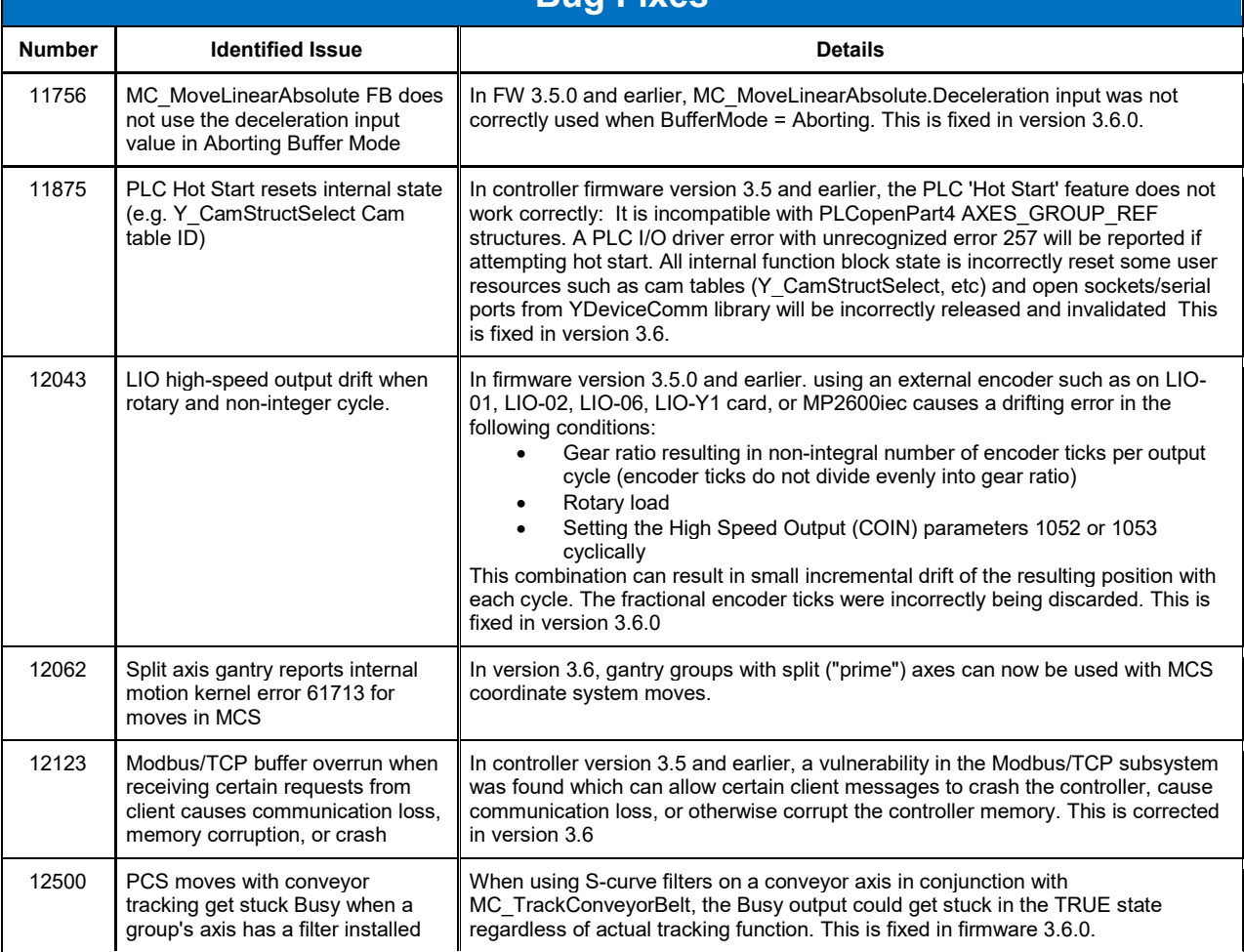

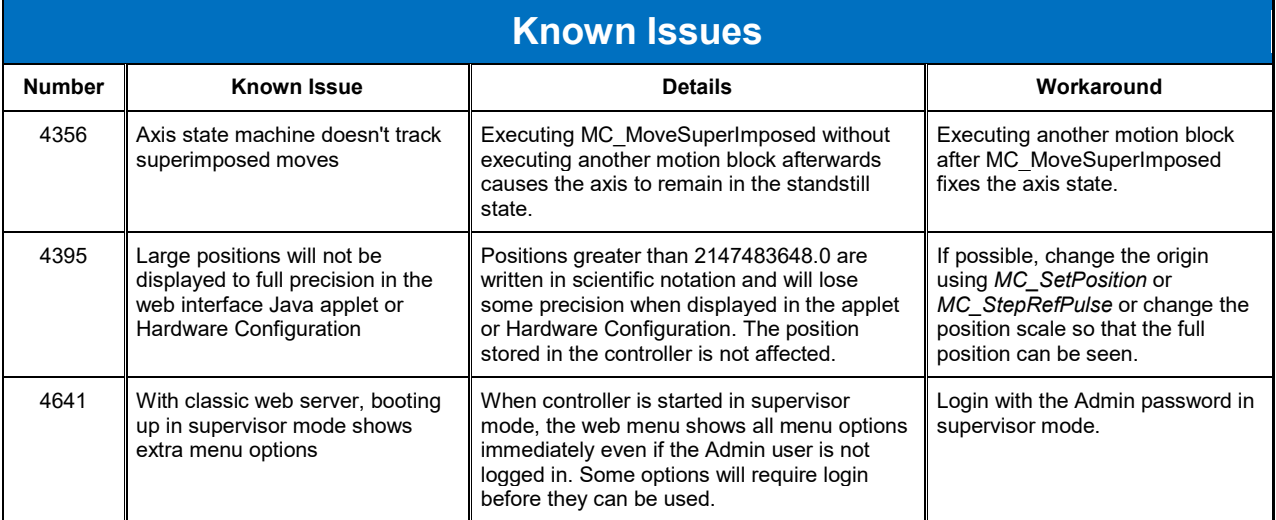

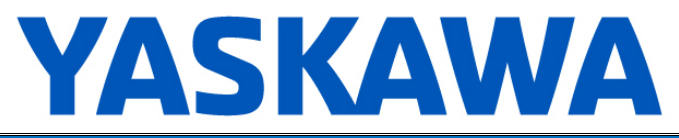

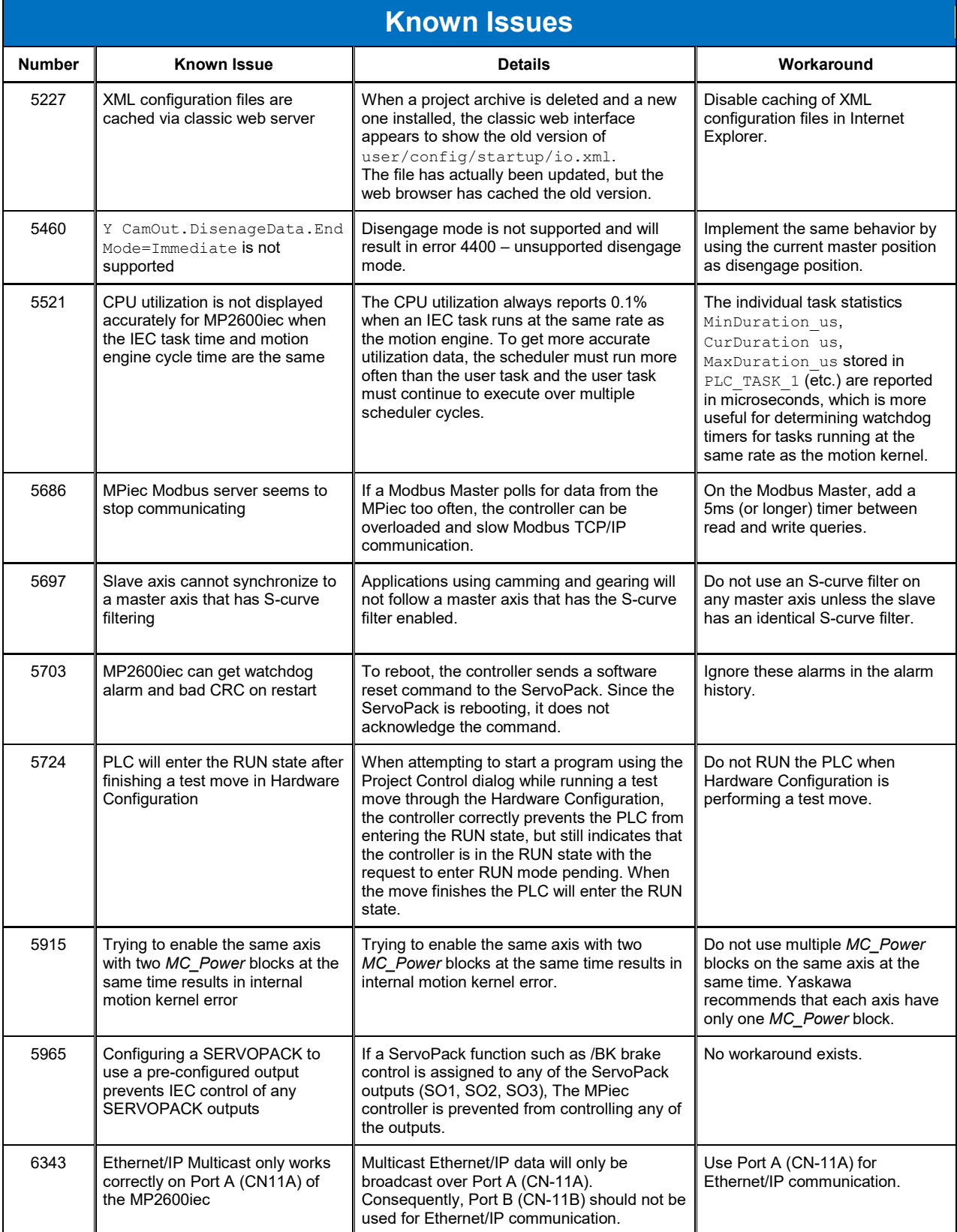

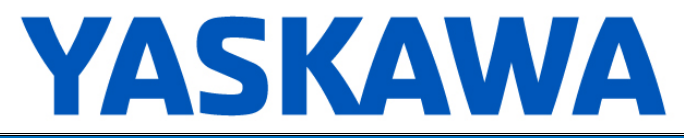

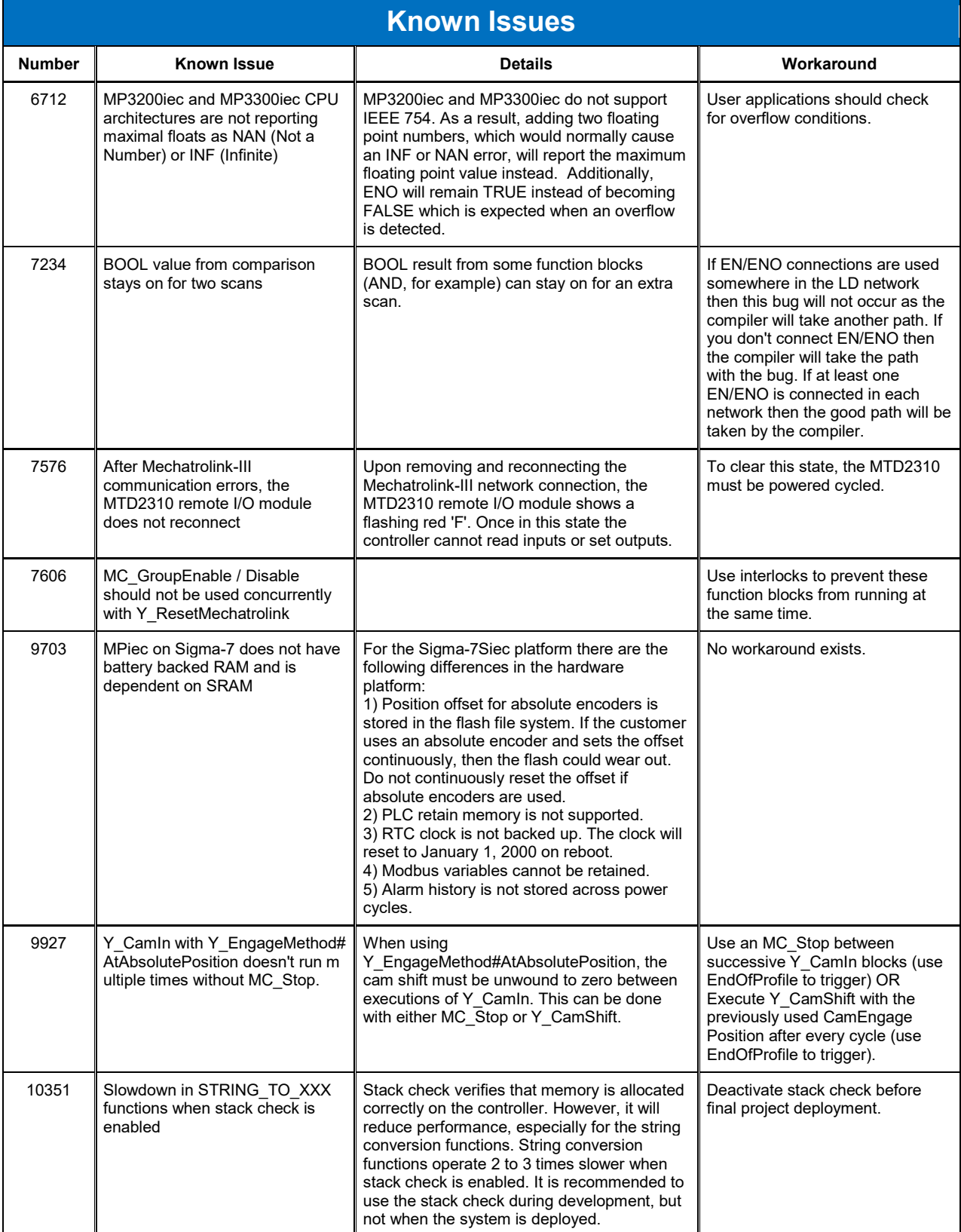

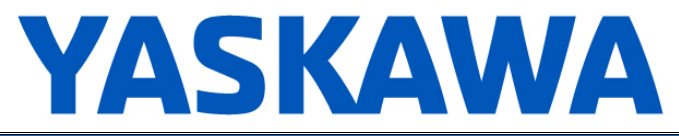

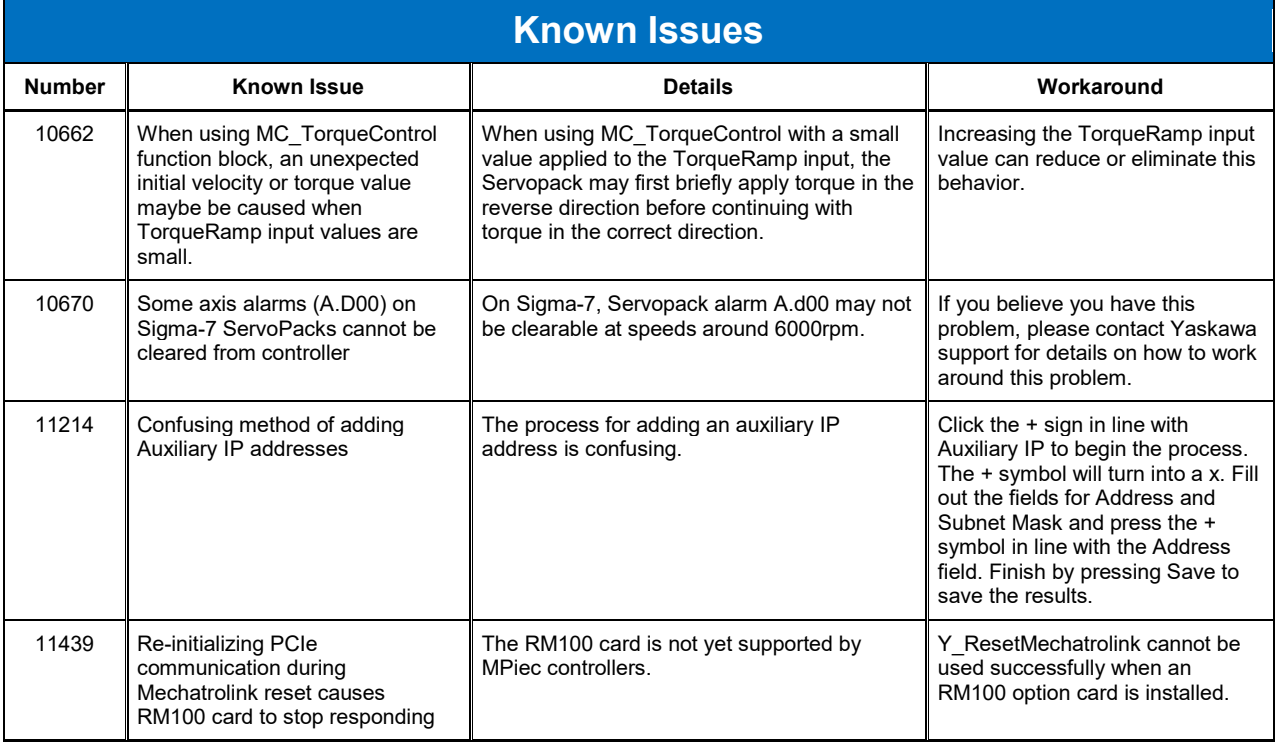

## **Limitations**

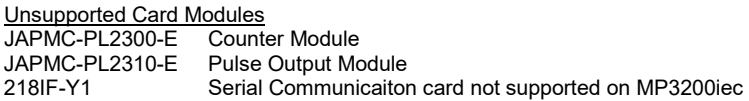

Unsupported Mechatrolink Devices

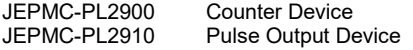